### LỜI CẢM ƠN

Trong đợt làm đồ án vừa qua, em đã nhận được sự huớng dẫn, giúp đỡ và động viên tận tình từ nhiều phía. Tất cả những điều đó đã trở thành một động lực rất lớn giúp em có thể hoàn thành tốt đề tài đồ án của mình. Với tất cả tấm lòng và trân trọng, em xin được gửi lời cảm ơn đến tất cả mọi người

 Em xin chân thành cảm ơn Khoa Công nghệ Thông tin, trường Đại học Công Nghệ Thông Tin và Truyền Thông Thái Nguyên đã tạo điều kiện thuận lợi cho em học tập và thực hiện đồ án tốt nghiệp này.

Em xin bày tỏ lời cảm ơn tới cô Đoàn Thị Bích Ngọc giảng viên trường Đại học Công Nghệ Thông Tin và Truyền Thông Thái Nguyên đã tận tình hướng dẫn chỉ bảo em trong quá trình tìm hiểu đề tài.

Em xin chân thành cảm ơn thầy, cô trong khoa Công nghệ Thông tin đã tận tình giảng dạy cho em những kiến thức quý báu trong năm vừa qua.

Mặc dù đã cố gắng hoàn thành đồ án tốt nghiệp của mình trong phạm vi và khả năng của mình nhưng chắc chắn sẽ ko tránh khỏi những thiếu sót. Em rất mong nhận được sự thông cảm, góp ý và tận tình chỉ bảo của thầy, cô và các ban.

Em xin chân thành cảm ơn!

Thái Nguyên, ngày tháng 5 năm 2019 Sinh viên thực hiện

Phạm Thị Huyền Trang

## LỜI CAM ĐOAN

Tôi xin cam đoan đây là phần nghiên cứu và thể hiện đồ án tốt nghiệp của riêng tôi, không sao chép các đồ án khác, nếu sai tôi xin chịu hoàn toàn trách nhiệm và chịu mọi kỷ luật của khoa và nhà trường đề ra

Thái Nguyên, ngày … tháng … năm 2019

Sinh viên

Phạm Thị Huyền Trang

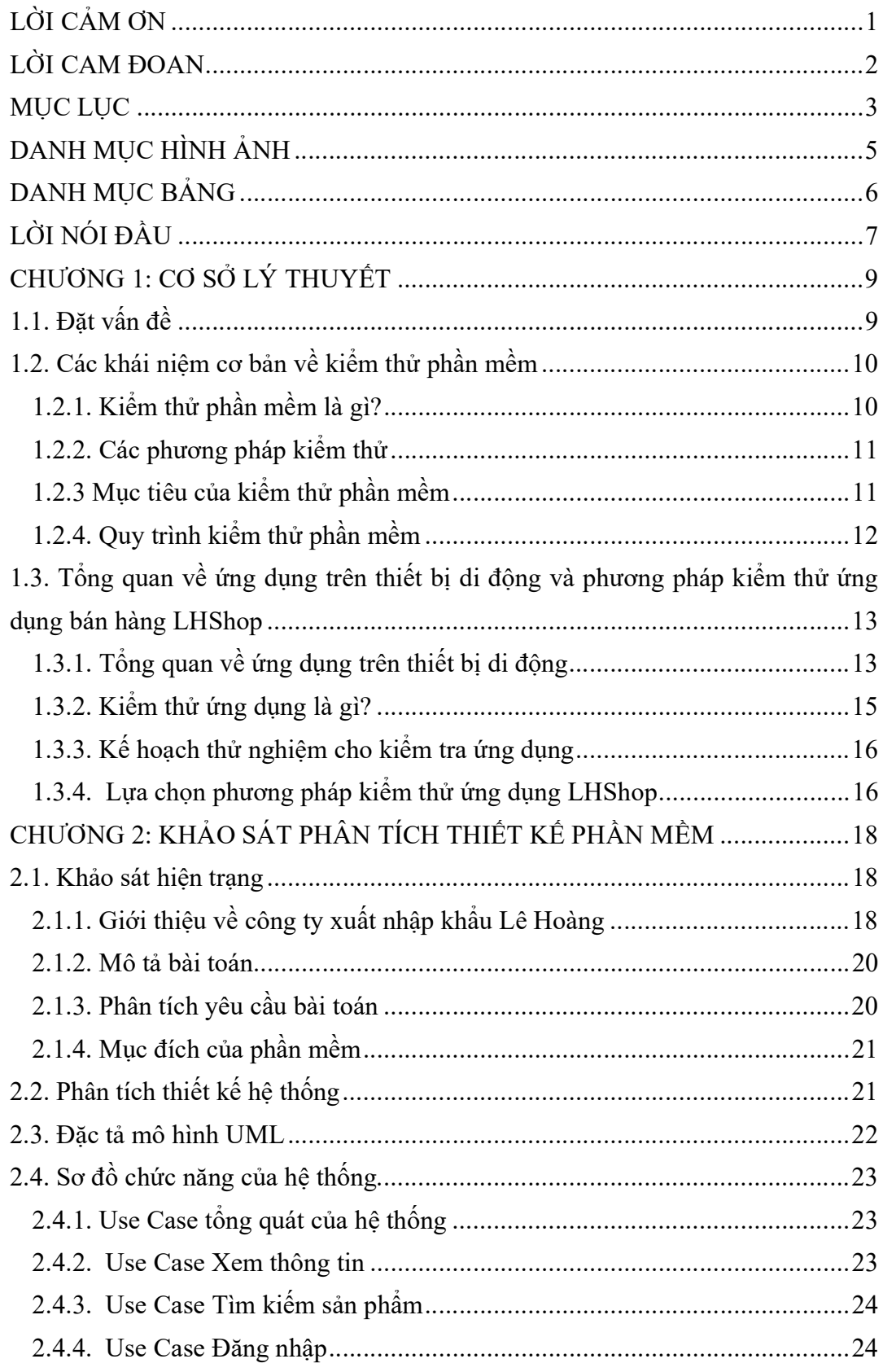

# **MUC LUC**

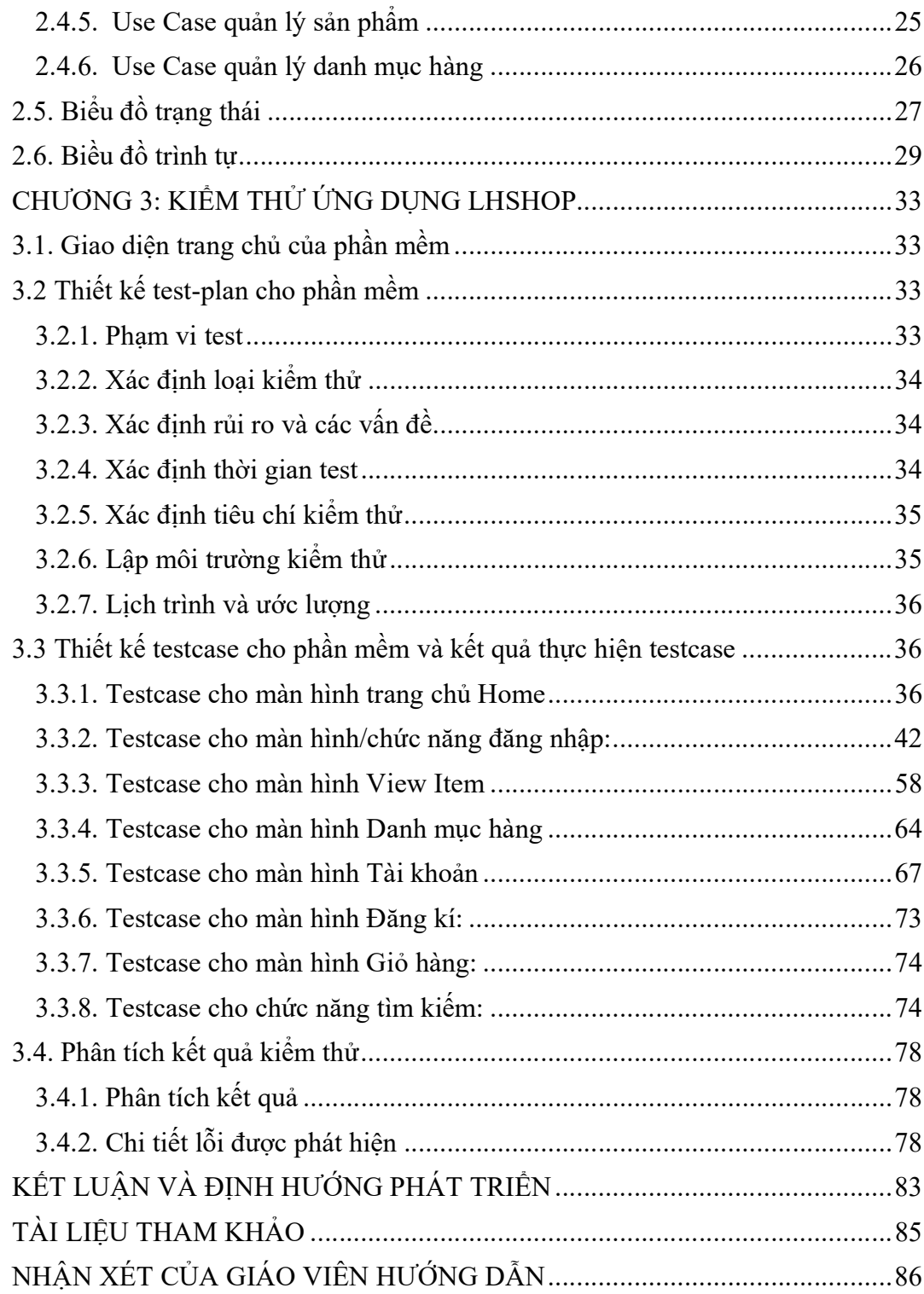

# DANH MỤC HÌNH ẢNH

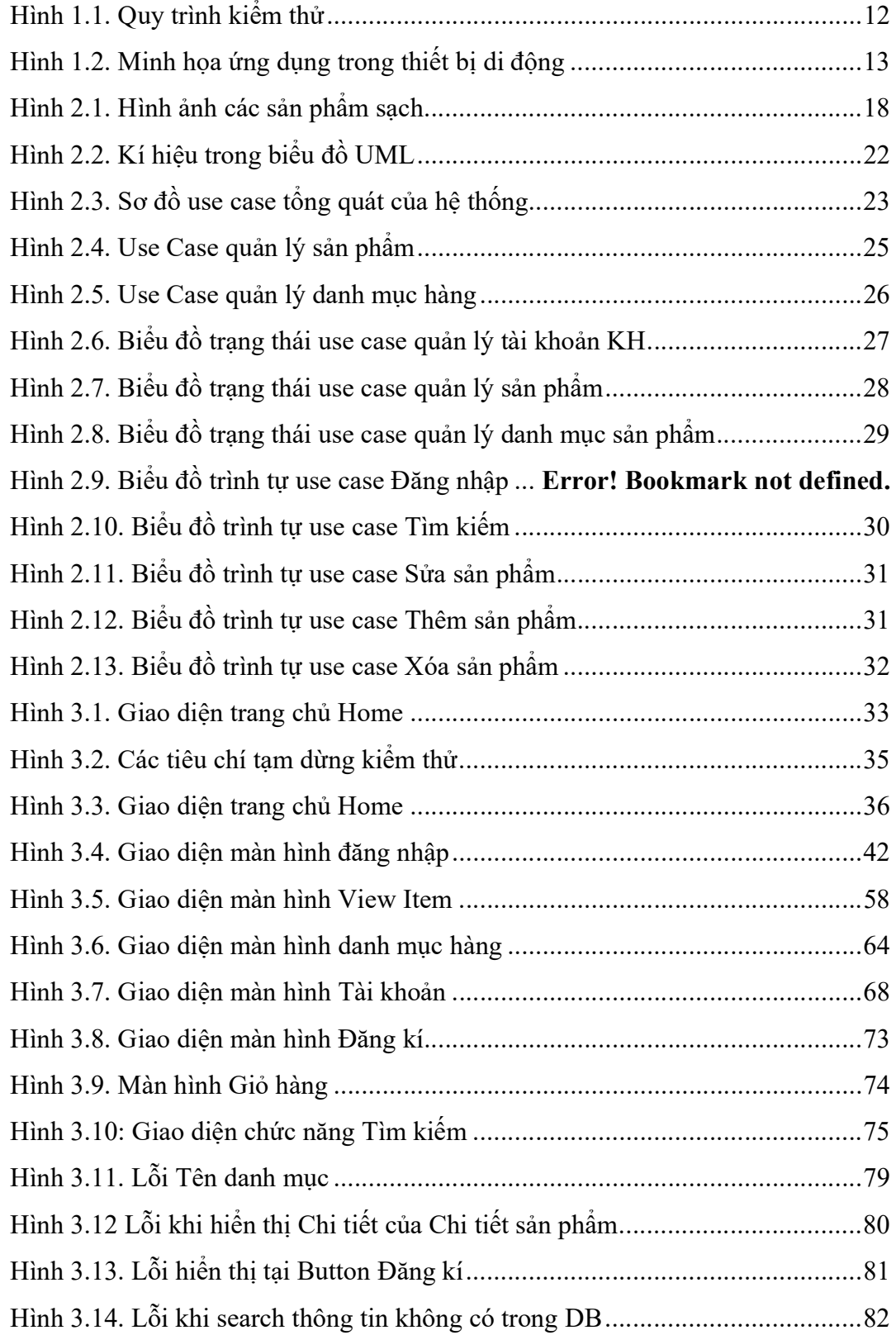

# DANH MỤC BẢNG

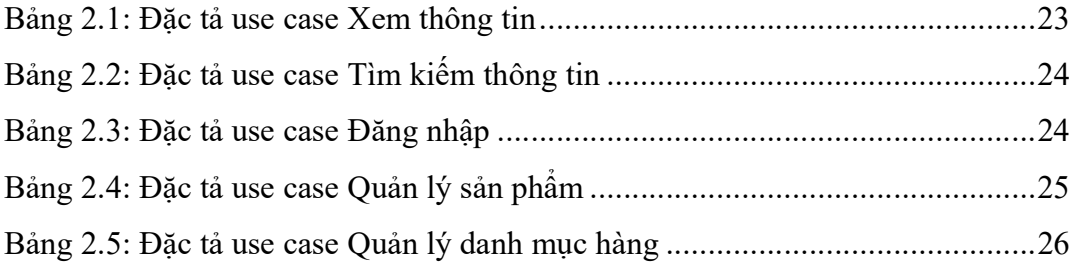

#### LỜI NÓI ĐẦU

Ngày nay, khi nhu cầu mua bán, trao đổi của mọi người tăng cao kéo theo đó là sự ra đời và phát triển mạnh mẽ của các hình thức mua bán mới để đáp ứng nhu cầu đa dạng đó. như: các hình thức thương mại điện tử (E-commerce), giao hàng tận nhà... Nhưng có lẽ vẫn chưa đáp ứng được hết nhu cầu của người tiêu dùng như việc so sánh giá cả, địa điểm cửa hàng, độ tin cây... để có thể chon sản phẩm phù hợp nhất với nhu cầu của mình một cách dễ dàng và ít tốn chi phí nhất. Còn về phía người bán, các nhu cầu như: phát triển hệ thống kinh doanh trực tuyến, đăng những thông tin mới, kiểm hàng hóa, quảng bá các mặt hàng đến tay người tiêu dùng tiện lợi nhất... lại trở nên cấp thiết.

Một trong 3 thứ khi đi ra khỏi nhà chúng ta phải cầm theo đó là chìa khóa, ví tiền ( bóp ), điện thoại di động (chiếm đa số smartphone có kết nối internet ). Việt Nam đang là một trong những nước có tỷ lệ người dùng internet cao nhất và tăng trưởng nhanh nhất => Vì vậy bán hàng trên smartphone là kênh bán hàng vô cùng hiệu quả...

Ứng dụng LHShop ra đời như là một giải pháp giúp người tiêu dùng có những lựa chọn sáng suốt hơn bằng việc tăng khả năng lựa chọn, tìm kiếm sản phẩm theo một tiêu chí nào đó, thông qua hệ thống cơ sở dữ liệu đã được tổng hợp từ doanh nghiệp để từ đó đưa ra những so sánh về sản phẩm phù hợp với nhu cầu. Và không bị giới hạn về không gian cũng như thời gian vì chiếc điện thoại hoặc máy tính bảng luôn bên cạnh họ, nên có thể sử dụng bất cứ khi nào muốn.

Đối với người bán, bên cạnh khả năng cung cấp nơi để quảng bá và bán sản phẩm hiệu quả, còn có thể sử dụng hệ thống LHShop để xây dựng hệ thống mua bán trực tuyến dễ dàng hoặc sử dụng các dịch vụ mở của chương trình, giúp quảng bá doanh nghiệp dễ dàng hơn. Ngoài ra, ứng dụng còn mang màu sắc và các yếu tố nhân dạng thương hiệu đặc trưng riêng của doanh nghiệp.

- \* Hiển thị các sản phẩm top: bán chạy nhất, mới nhất, nổi bật nhất
- \* Sản phẩm theo từng danh mục
- \* Hỗ trợ công cụ tìm kiếm trên mobile mạnh mẽ

\* Hiển thị chi tiết sản phẩm một cách rõ ràng đẹp mắt, có thể xem hình, xem thông tin

- \* Hỗ trợ theo dõi đơn hàng hàng ngay trên ứng dụng
- \* Giao diện thân thiện dễ dùng cho người sử dụng...
- \* Các tính năng khác theo yêu cầu của khách hàng.

#### Phần quản lí hệ thống giành cho chủ cửa hàng:

- \* Quản lý mặt hàng: thêm, xóa, sửa hệ thống các mặt hàng trong shop
- \* Quản lý khách hàng: thêm, xóa, sửa khách hàng trong shop
- \* Quản lý, Theo dõi các đơn hàng và tình trạng của các đơn hàng
- \* Quản lý thông tin tài khoản của cá nhân
- \* Các tính năng khác theo yêu cầu của khách hàng.

Đề tài: "Kiểm thử phần mềm bán hàng cho công ty Lê Hoàng- Hà Nội", với mục đích đảm bảo phần mềm bán hàng giao cho khách hàng sẽ là một phần mềm tốt và ít lỗi nhất. Tìm hiểu sơ bộvề ngôn ngữ lập trình Android, tìm hiểu về ngôn ngữ lập trình PHP,tìm hiểu về Test, cơ sở dữ liệu SQL, một số các viết testcase và kiểm thử, HTML… Từ đó đúc kết xây dựng đề tài gồm 3 chương:

### Chương 1: Cơ sở lý thuyết, tổng quan về đề tài:

 Chương này đánh giá hiện trạng thương mại điện tử đối với phần mềm bán hàng.

Nghiên cứu tìm hiểu về kiểm thử, các phương pháp, testcase, …

#### Chương 2: Quy trình kiểm thử ứng dụng trên mobile:

 Chương này khảo sát hiện trạng của công ty Lê Hoàng hiện nay, các tác nhân và các Use Case của hệ thống, sơ đồ chức năng, sơ đồ thực thể liên kết.

# Chương 3: Kiểm thử phần mềm bán hàng LHShop cho công ty Lê Hoàng . Xây dựng bộ testcase thực hiện kiểm thử.

 Chương này đưa ra một số hình ảnh cơ bản về phần mềm LHShop và testcase thực hiện kiểm thử nhằm đảm bảo chất lượng của phần mềm.

#### Kết luận và định hướng phát triển

#### CHƯƠNG 1: CƠ SỞ LÝ THUYẾT

#### 1.1. Đặt vấn đề

Cùng với sự phát triển không ngừng về kỹ thuật máy tính và mạng điện tử, công nghệ thông tin cũng được những công nghệ có đẳng cấp cao và lần lượt chinh phục hết đỉnh cao này đến đỉnh cao khác. Mạng Internet là một trong những tour có giá trị hết sức lớn lao và ngày càng trở nên một công cụ không thể thiếu, là nền tảng chính cho sự truyền tải, trao đổi thông tin trên toàn cầu.

Giờ đây, mọi việc liên quan đến thông tin trở nên thật dễ dàng cho người sử dụng: chỉ cần có một máy tính kết nối internet và một dòng dữ liệu truy tìm thì gần như lập tức… cả thế giới về vấn đề mà bạn đang quan tâm sẽ hiện ra, có đầy đủ thông tin, hình ảnh và thậm chí đôi lúc có cả những âm thanh nếu bạn cần…

Bằng internet, chúng ta đã thực hiện được nhiều công việc với tốc độ nhanh hơn và chi phí thấp hơn nhiều so với cách thức truyền thống. Chính điều này, đã thúc đẩy sự khai sinh và phát triển của thương mại điện tử và chính phủ điện tử trên khắp thế giới, làm biến đổi đáng kể bộ mặt văn hóa, nâng cao chất lượng cuộc sống con người.

Trong hoạt động sản xuất, kinh doanh, giờ đây, thương mại điện tử đã khẳng định được vai trò xúc tiến và thúc đẩy sự phát triển của doanh nghiệp. Đối với một công ty xuất- nhập khẩu, việc quảng bá và giới thiệu các sản phẩm do công ty kinh doanh trong từng thời điểm một cách hiệu quả và kịp thời là yếu tố mang tính quyết định cho sự tồn tại và phát triển của công ty. Vì vậy, sẽ thật thiếu sót nếu công ty của bạn chưa xây dựng được một phầm mềm bán hàng để giới thiệu rộng rãi các sản phẩm, hàng hóa của công ty. Và một vấn đề được đặt ra song song cùng với nó, là làm sao để có thể đảm bảo chất lượng của một phần mềm, đảm bảo những lỗi xảy ra là ít nhất khi đến tay người sử dụng. Đây là vấn đề hết sức quan trọng và luôn là mỗi trăn trở của công ty du lịch nói riêng và cả của đội code nói chung.

Với đồ án này, em xin được trình bày cách thức kiểm thử - đảm bảo chất lượng của phầm mềm giúp cho những người quản trị, những người xây dựng phần mềm dễ dàng trong việc phát hiện lỗi, sửa lỗi một cách hiệu quả nhất. Nhằm đưa sản phẩm tốt nhất đến tay người tiêu dùng.

Hiện nay, khác với các nước đã có nền công nghệ thông tin phổ biến và phát triển, tại Việt Nam, đại đa số vẫn là các phần mềm cơ bản, có cấu trúc và tổ chức thông tin cố định, có giao diện bình thường, không nổi bật, chủ yếu đưa ra các sản phẩm 1 cách cơ bản.

Bên cạnh đó, cũng đã có khá nhiều các phần mềm bán hàng nổi tiếng như LAZADA, shoppe, Sendo,…

Sự hoạt động hiệu quả của các phần mềm nói là những minh chứng cho vai trò của người kiểm thử. Vì dù phần mềm có đẹp, mà trong quá trình xử dụng xảy ra nhiều lỗi thì avaxn sẽ không nhận được sử ủng hộ của người sử dụng.

Vì thế công ty xây dựng phầm mềm riêng cho mình với việc kiểm thử được diễn ra cẩn thận, hiệu quả. Phầm mềm đẹp mắt, mới mẻ quan tâm đến cái nhìn của các du khách tiềm năng trên mang.

#### 1.2. Các khái niệm cơ bản về kiểm thử phần mềm

## 1.2.1. Kiểm thử phần mềm là gì?

- Kiểm thử phần mềm là quá trình khảo sát một hệ thống hay thành phần dưới những điều kiện xác định, quan sát và ghi lại các kết quả, và đánh giá một khía cạnh nào đó của hệ thống hay thành phần đó. (Theo Bảng chú giải thuật ngữ chuẩn IEEE của Thuật ngữ kỹ nghệ phần mềm- IEEE Standard Glossary of Software Engineering Terminology).

- Kiểm thử tồn tại trước và sau khi quá trình thực thi kiểm thử được bắt đầu. Hoạt động bao gồm việc lên kế hoạch (planning) và kiểm soát (control), lựa chọn điều kiện kiểm thử, thiết kế và thực thi test case, kiểm tra kết quả, xác định khi nào thì dừng quá trình kiểm thử, báo cáo trong quá trình kiểm thử và tổng hợp hoặc hoàn thành việc kiểm thử trước khi giai đoạn kiểm thử (test phase) được hoàn thành. Kiểm thử cũng bao gồm kiểm tra (review) tài liệu (có thể gồm source code) và tiền hành phân tích.

Có thể định nghĩa một cách dễ hiểu như sau: